## МИНОБРНАУКИ РОССИИ ФГБОУ ВО «БАШКИРСКИЙ ГОСУДАРСТВЕННЫЙ УНИВЕРСИТЕТ» ФАКУЛЬТЕТ МАТЕМАТИКИ И ИНФОРМАЦИОННЫХ ТЕХНОЛОГИЙ

Утверждено: на заседании кафедры программирования и экономической информатики протокол от «28» февраля 2022 г. № 6

Согласовано: Председатель УМК факультета

Зав. кафедрой / Р.С. Юлмухаметов

 $M$ 

/ А.М. Ефимов

## **РАБОЧАЯ ПРОГРАММА ДИСЦИПЛИНЫ (МОДУЛЯ)**

дисциплина **«***Информационные технологии. Практикум»* **факультатив**

## **программа магистратуры**

Направление подготовки (специальность) *01.04.02 Прикладная математика и информатика*

Направленность (профиль) подготовки *«Искусственный интеллект в кибербезопасности»*

> Квалификация магистр

Разработчик (составитель)

доцент кафедры ПиЭИ, к.ф.-м.н., \_\_\_\_\_\_\_\_\_\_\_\_\_\_\_\_\_\_\_/\_\_Трунов К.В.

Для приема: 2022 года

Уфа 2022 г.

Составитель: Трунов К.В.

Рабочая программа дисциплины *утверждена* на заседании кафедры протокол от «28» февраля 2022 г. № 6

Заведующий кафедрой  $\sqrt{\frac{p}{p}}$  Р.С. Юлмухаметов

#### **Список документов и материалов**

- 1. Перечень планируемых результатов обучения по дисциплине, соотнесенных с планируемыми результатами освоения образовательной программы <sup>4</sup> 2. Цель и место дисциплины в структуре образовательной программы 5
- 
- 3. Содержание рабочей программы (объем дисциплины, типы и виды учебных занятий, учебно-методическое обеспечение самостоятельной работы обучающихся) 5
- 4. Фонд оценочных средств по дисциплине

4.1. Перечень компетенций с указанием этапов их формирования в процессе освоения образовательной программы. Описание показателей и критериев оценивания компетенций на различных этапах их формирования, описание шкал оценивания

4.2. Типовые контрольные задания или иные материалы, необходимые для оценки знаний, умений, навыков и опыта деятельности, характеризующих этапы формирования компетенций в процессе освоения образовательной программы. Методические материалы, определяющие процедуры оценивания знаний, умений, навыков и опыта деятельности, характеризующих этапы формирования компетенций <sup>7</sup>

- 5. Учебно-методическое и информационное обеспечение дисциплины
	- 5.1. Перечень основной и дополнительной учебной литературы, необходимой для освоения дисциплины 12 5.2. Перечень ресурсов информационно-телекоммуникационной сети

«Интернет» и программного обеспечения, необходимых для освоения дисциплины 12

6. Материально-техническая база, необходимая для осуществления образовательного процесса по дисциплине 13

3

5

## **1. Перечень планируемых результатов обучения по дисциплине, соотнесенных с установленными в образовательной программе индикаторами достижения компетенций**

По итогам освоения дисциплины обучающийся должен достичь следующих результатов обучения:

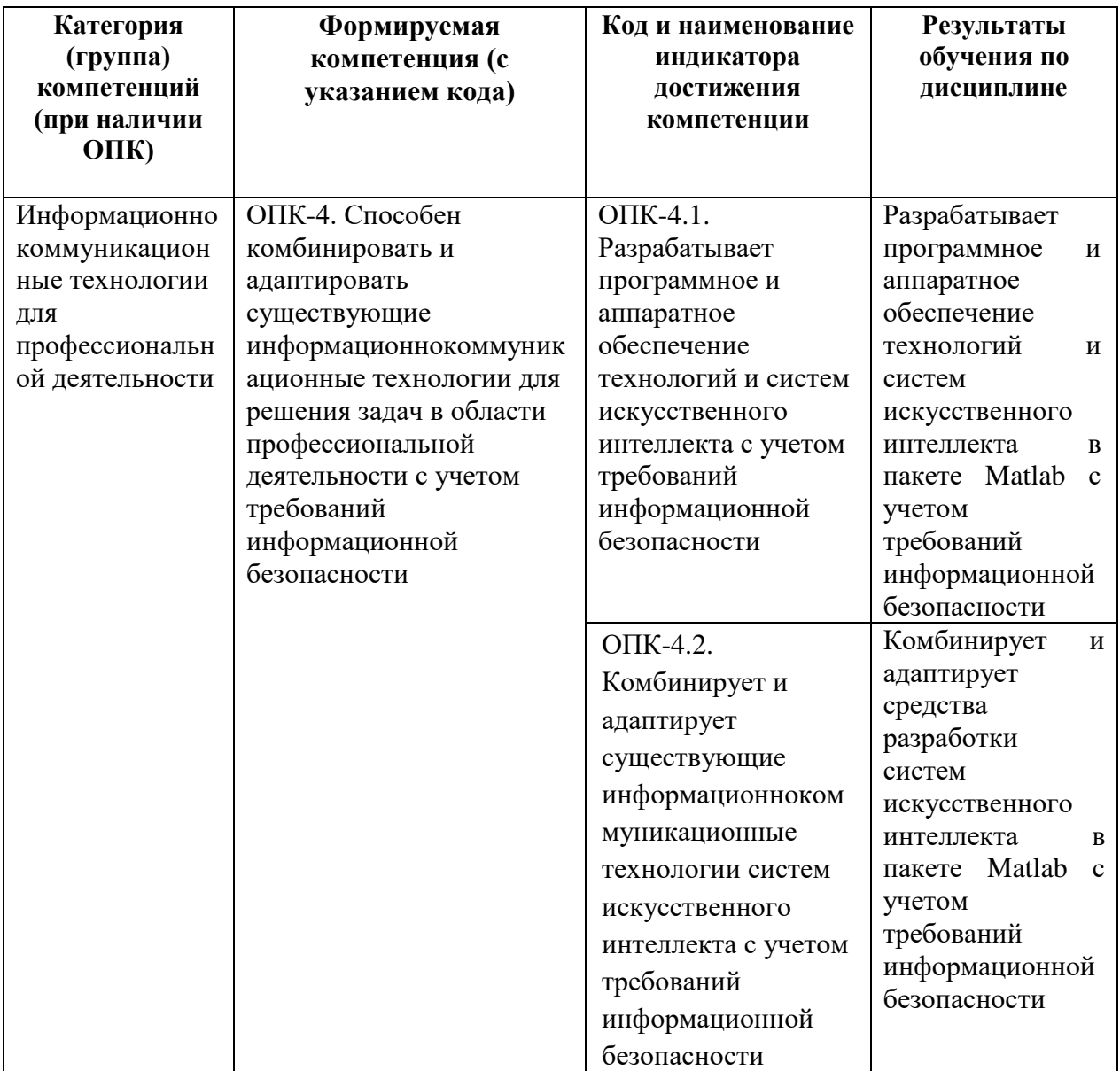

## **2. Цель и место дисциплины в структуре образовательной программы**

Дисциплина «*Информационные технологии. Практикум*» относится к блоку *Факультативные дисциплины*.

Дисциплина изучается на *2 курсе* в *3 семестре.*

Цель изучения дисциплины: научить студентов определять проблемы и тенденции развития рынка программного обеспечения, подготовить к использованию основных моделей информационных технологий и способов их применения для решения задач в предметных областях c использованием современных методов разработки и реализации конкретных алгоритмов математических моделей на базе пакетов прикладных программ.

## **3. Содержание рабочей программы (объем дисциплины, типы и виды учебных занятий, учебно-методическое обеспечение самостоятельной работы обучающихся)**

Содержание рабочей программы представлено в Приложении № 1.

## **4. Фонд оценочных средств по дисциплине**

## **4.1. Перечень компетенций и индикаторов достижения компетенций с указанием соотнесенных с ними запланированных результатов обучения по дисциплине. Описание критериев и шкал оценивания результатов обучения по дисциплине**

ОПК-4. Способен комбинировать и адаптировать существующие информационнокоммуникационные технологии для решения задач в области профессиональной деятельности с учетом требований информационной безопасности

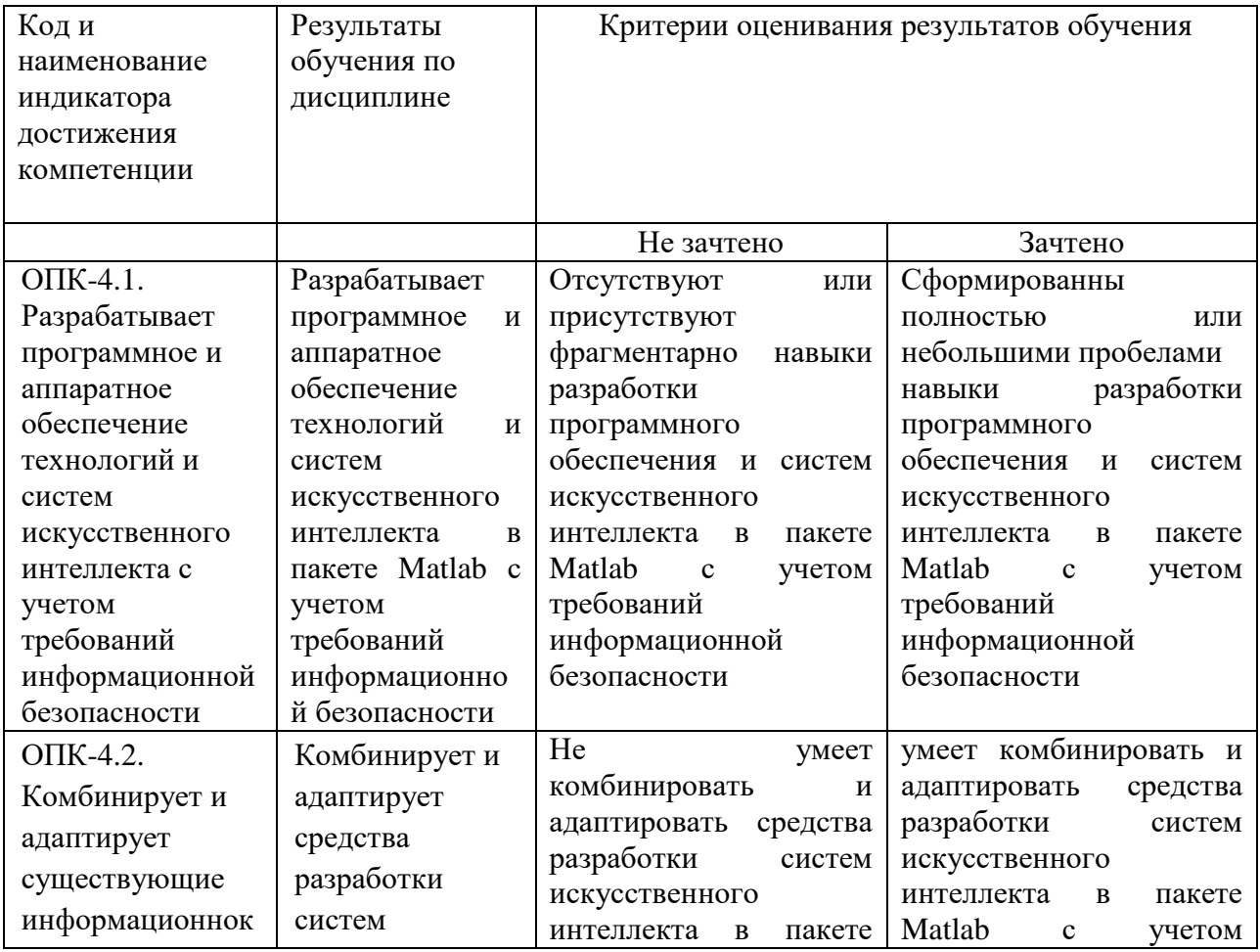

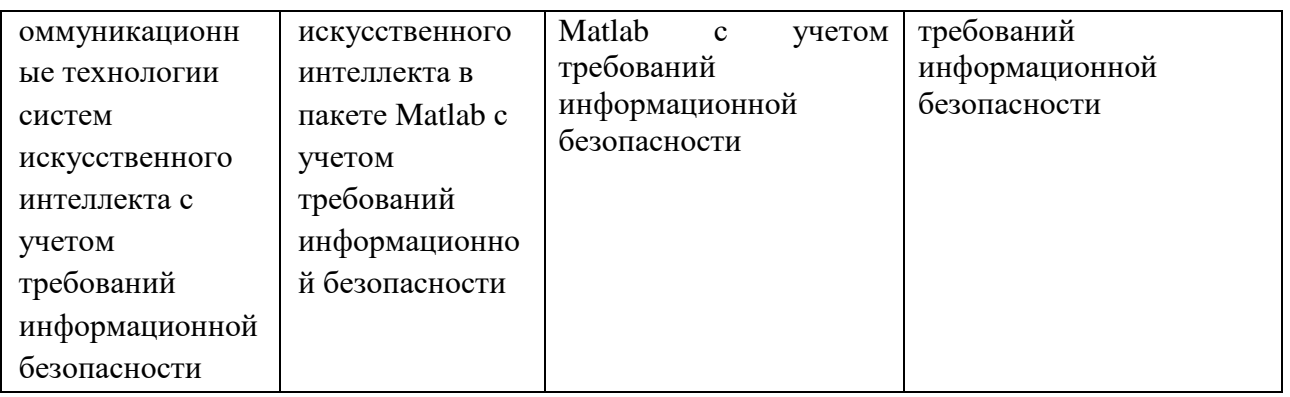

## ПК-9. Способен использовать современные методы разработки и реализации конкретных алгоритмов математических моделей на базе языков программирования и пакетов прикладных программ моделирования

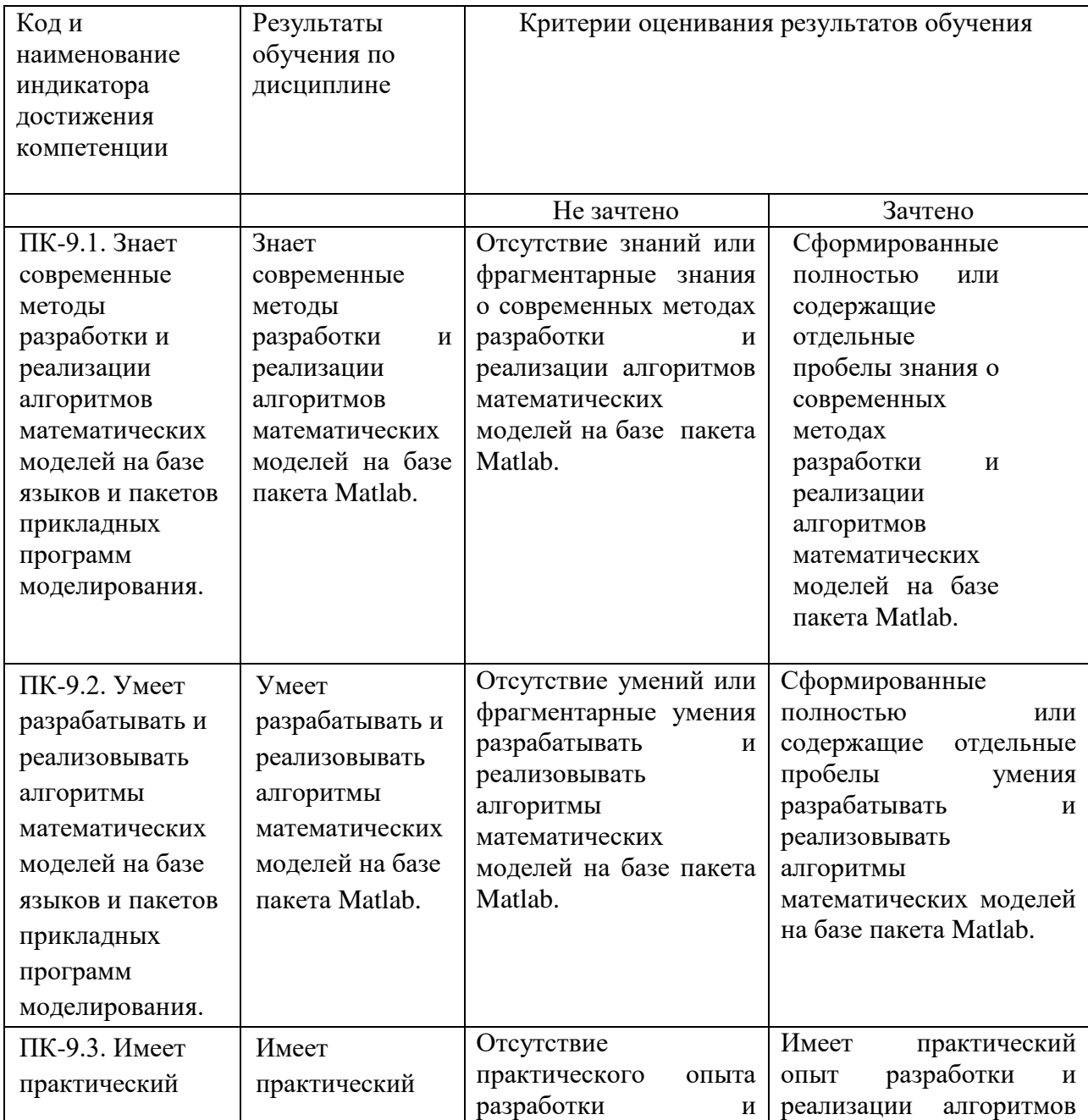

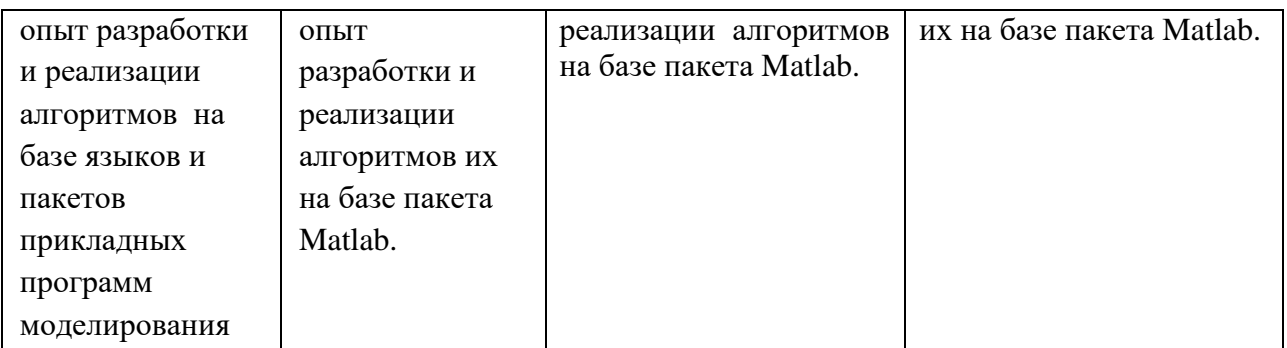

## **4.2. Типовые контрольные задания или иные материалы, необходимые для оценивания результатов обучения по дисциплине, соотнесенных с установленными в образовательной программе индикаторами достижения компетенций. Методические материалы, определяющие процедуры оценивания результатов обучения по дисциплине.**

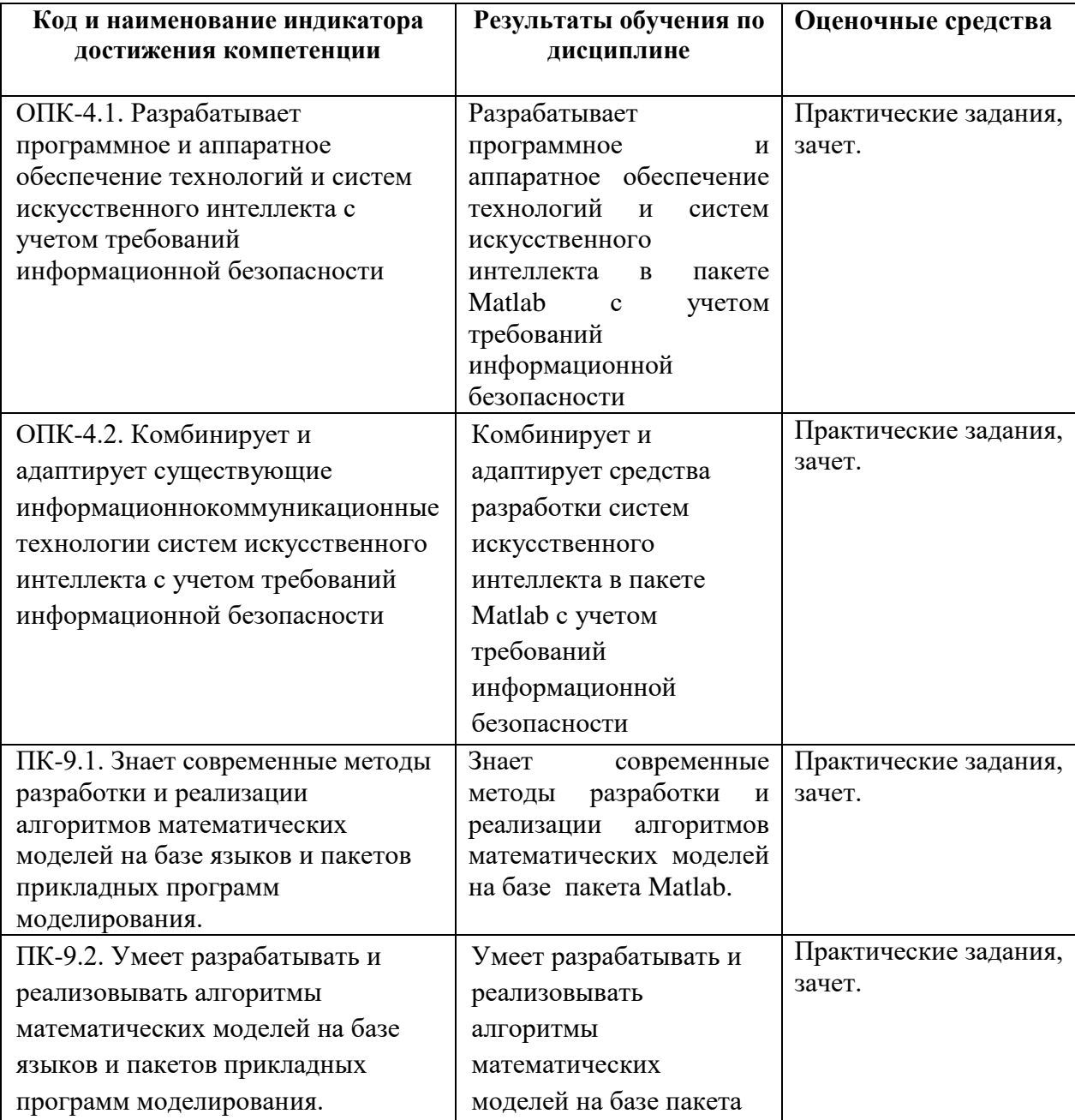

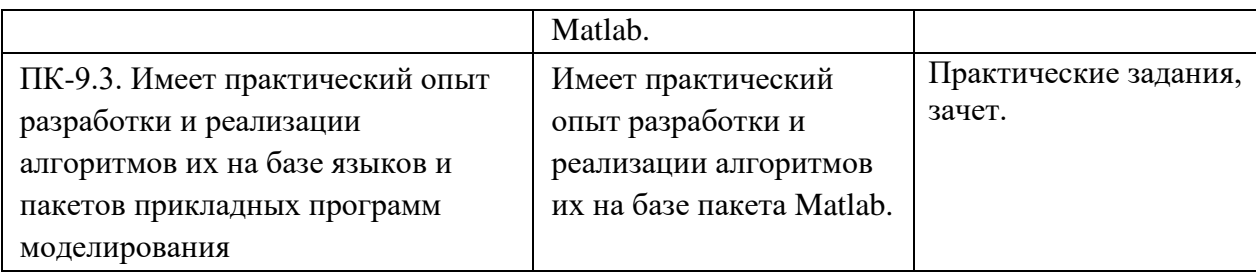

Зачет является оценочным средством для всех этапов освоения компетенций. Зачет проводится в виде собеседования по билету и проверки выполнения практических заданий.

#### **Примерный список вопросов для зачета**

Примерные вопросы для экзамена:

1. Инструмент Neural Network Toolbox пакета MATLAB. Основные функции- Функции активации (transfer functions) и связанные с ними функции. Функции обучения нейронных сетей (training functions). Функции для настройки нейронных слоев 2. Инструмент Neural Network Toolbox пакета MATLAB.Функции, реализующие методы одномерной оптимизации. Функции инициализации слоев и смещений. Функции создания нейронных сетей. Функции, преобразующие входы нейросети. Функции расстояний и весов. Функции размещения нейронов (topology functions). Функции использования нейронных сетей (using functions).

3. Реализация нейронных сетей в Neural Network Toolbox . Приближение функций.

4. Реализация нейронных сетей в Neural Network Toolbox . Задача прогнозирования

5. Реализация нейронных сетей в Neural Network Toolbox . Нейронная сеть со слоем Кохонена .

6. Реализация нейронных сетей в Neural Network Toolbox . Классификация с помощью персептрона.

7.Решение оптимизационных задач с помощью Optimization Toolbox. и нелинейное программирование.

8. Решение оптимизационных задач с помощью Optimization Toolbox. Нелинейные задачи (Задача о достижение границы,Минимаксная задача)

9. Решение задач математической физики с помощью PDE Toolbox. Эллиптические уравнения, и гиперболические уравненения.

10. Решение задач математической физики с помощью PDE Toolbox. Параболические уравненения.

11. Решение задач математической физики с помощью PDE Toolbox.Гиперболические уравненения.

12. Конструирование геометриии области ,триангуляция, граничные условия и коэффициенты уравнения. Создание геометрических примитивов.

13. Решение задач математической физики с помощью PDE Toolbox. Моделирование физических процессов.

14. Решение задач математической физики с помощью PDE Toolbox. Визуализация результатов моделирования.

15. Решение задач математической физики с помощью PDE Toolbox.Моделирование композитных материлов.

16. Решение экономических задач. Расчеты денежных потоков.

17. Решение экономических задач. Портфельный анализ рисковых активов.

18. Решение экономических задач. Расчеты по долговым ценным бумагам.

## **Образец билета**

#### **ФГБОУ ВО «Башкирский государственный университет» Факультет математики и информационных технологий**

Направление подготовки 01.04.02 Прикладная математика и информатика дисциплина: «*Информационные технологии. Практикум*»,

3 сем. 20\_\_\_-\_\_\_ учебного года

## **Билет № 0**

1. Решение задач математической физики с помощью PDE Toolbox. Эллиптические уравнения, и гиперболические уравненения.

2. Инструмент Neural Network Toolbox пакета MATLAB.Функции, реализующие методы одномерной оптимизации. Функции инициализации слоев и смещений. Функции создания нейронных сетей. Функции, преобразующие входы нейросети. Функции расстояний и весов. Функции размещения нейронов (topology functions). Функции использования нейронных сетей (using functions) .

Заведующий кафедрой программирования и экономической информатики и последний последники и последники и последники и последники и последники и последники и последник

Каждый вопрос в билете и дополнительный вопросы оцениваются в 3 балла. Общая сумма баллов за зачет – 9 баллов.

#### **Критерии оценивания (в баллах***):*

**3 балла** выставляется студенту, если студент дал полные, развернутые ответы на все теоретические вопросы билета, продемонстрировал знание функциональных возможностей, терминологии, основных элементов. Студент без затруднений ответил на все дополнительные вопросы.

**2 балла** выставляется студенту, если студент раскрыл в основном теоретические вопросы, однако допущены неточности в определении основных понятий. При ответе на дополнительные вопросы допущены небольшие неточности.

**1 балл** выставляется студенту, если при ответе на теоретические вопросы студентом допущено несколько существенных ошибок в толковании основных понятий. Логика и полнота ответа страдают заметными изъянами. Заметны пробелы в знании основных

методов. Теоретические вопросы в целом изложены достаточно, но с пропусками материала. Имеются принципиальные ошибки в логике построения ответа на вопрос.

**0 баллов** выставляется студенту, если ответ на теоретические вопросы свидетельствует о непонимании и крайне неполном знании основных понятий и методов. Студент не смог ответить ни на один дополнительный вопрос.

#### **Практические задания.**

## **Задание №1**

Для заданной модели нейронной сети (см. рисунок)

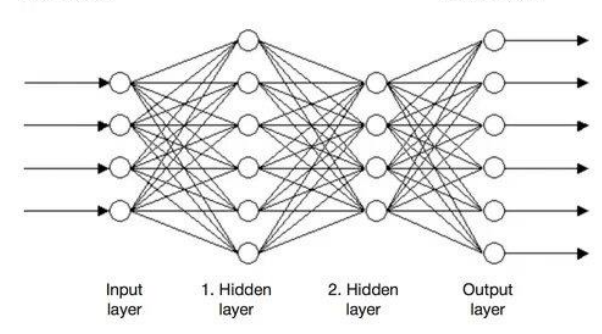

1)Разработать алгоритм создания и моделирования персептронной нейронной сети.

2) Реализовать разработанный алгоритм в системе MATLAB.

3) Определить параметры созданной нейронной сети (веса и смещение, функции активации) и проверить правильность работы сети для последовательности входных векторов (не менее 5).

4) Переустановить значения матриц весов и смещений с помощью рассмотренных функций инициализации.

#### **Задание №2**

Спроектировать несколько вариантов архитектуры сети для решения задачи распознавания образов, закодированных с помощью матрицы  $N \times M$  и предусмотренных вариантом.

Создать, обучить и промоделировать сеть на идеальных и зашумленных

входных векторах, построить графики процесса обучения и результатов моделирования. Выбрать сеть с наилучшей архитектурой.

С помощью Инструмент Neural Network Toolbox(NNT) пакета MATLAB реализовать нейронную сеть для распознавания символов кириллицы на основе

оцифровки каждого символа (символ может быть представлен как шаблоном  $5\times7$ , так и шаблоном  $10\times14$ ), содержащую:

1) неповторяющиеся буквы имени и фамилии,

 $5\times7$ :

2) неповторяющиеся буквы имени и фамилии,

 $10\times14$ :

3) 10 строчных букв греческого алфавита,

 $5\times7$ :

## **Задание №3**

Нелинейное программирование программирование. Решить задачу нелинейного программирования с помощью Optimization Toolbox.

$$
z = 3x_1 + x_2
$$
  
\n
$$
\begin{cases}\nx_1^2 + x_2^2 \le 40, \\
x_1^2 + x_2^2 \ge 4, \\
x_1 \ge 0, x_2 \ge 0.\n\end{cases}
$$

#### **Задание №4**

1) Решить заданное уравнение с помощью PDEToolBox на некоторой области.

2) Сравнить с точным решением построив разность в выбранной области.

3) Проанализировать изменение точности решения при изменении сетки

$$
u_{tt} = \Delta u + x^3 - 3xy^2; \quad u|_{t=0} = e^x \cos y, \qquad u_t|_{t=0} = e^y \sin x
$$

## **Задание №5**

Построить модель распределения тепла в области, изображенной на рис.

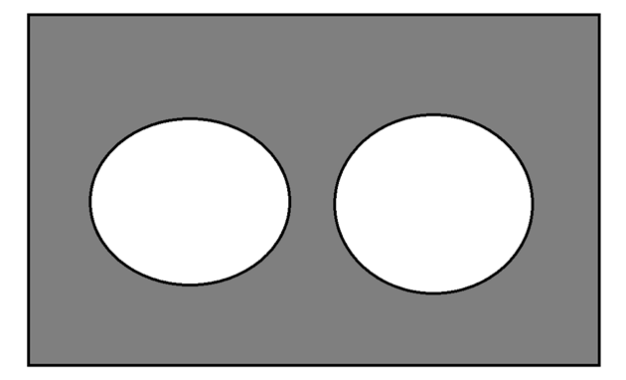

На внешних границах прямоугольника поддерживается постоянная температура С=const, а края отверстия подвергаются нагреву, температура изменяется одинаково во всех точках окружности линейно со временем. Внутри области нет источников тепла, в начальный момент времени температура равна нулю во всей области. Коэффициент теплопроводности k=394.( Материал - медь) Решить полученную задачу с помощью PDE Toolbox. Визуализировать результаты решения.

#### **Задание №6**

Инвестор рассматривает возможность вложения капитала в некоторый набор ценных бумаг (необходимо выбрать ценные бумаги 5-ти российских компаний различных сектров экономики). Необходимо построить модель на основе модели Марковица и Тобина и их модификаций для определения портфеля инвестора при заданном риске, обеспечивающий максимальный доход. Решить полученную задачу с помощью средств встроенных в Matlab. Проанализировать решения для различных уровней риска.

#### **Критерии выполнения практических заданий (зачтено/ не зачтено):**

- **зачтено** выставляется студенту, если он самостоятельно выполнил практическое задание (при выполнение работы могут быть неточности), студент дал достаточно полные (могут быть допущены неточности), ответы на вопросы по заданию, продемонстрировал знание функциональных возможностей, терминологии, основных элементов

- **не зачтено** выставляется студенту, если студент не выполнил практическое задание или ответ на теоретические вопросы по работе свидетельствует о непонимании и крайне неполном знании основных понятий и методов. Студент не смог ответить ни на один дополнительный вопрос.

Студенту выставляется зачет в случае, если он набрал не менее 6 баллов и выполнил не менее 4-х практических заданий.

## **5. Учебно-методическое и информационное обеспечение дисциплины**

## **5.1. Перечень основной и дополнительной учебной литературы, необходимой для освоения дисциплины**

#### **Основная литература**:

1. Дьяконов, В.П. MATLAB 6.5 SP1/7.0 + Simulink 5/6 в математике и моделировании : справочная монография / В.П. Дьяконов. - Москва : СОЛОН-ПРЕСС, 2009. - 582 с. : ил. - (Библиотека профессионала). - ISBN 5-98003-209-6 ; То же [Электронный ресурс]. - URL: http://biblioclub.ru/index.php?page=book&id=117696

2. Кошкидько, В.Г. Основы программирования в системе MATLAB : учебное пособие / В.Г. Кошкидько, А.И. Панычев ; Министерство образования и науки РФ, Южный федеральный университет, Инженерно-технологическая академия. - Таганрог : Издательство Южного федерального университета, 2016. - 85 с. : схем., табл. - Библиогр. в кн. - ISBN 978-5-9275-2048-0 ; То же [Электронный ресурс]. - URL: http://biblioclub.ru/index.php?page=book&id=493162

#### **Дополнительная литература**:

3. Дьяконов, В.П. MATLAB 7.\*/R 2006/R2007 : самоучитель .— М. : ДМК Пресс, 2008 .— 768с. : ил. — ISBN 978-5-94074-424-5 : 260р.40к. (2 экз.)

4. Сизиков, В. С. Обратные прикладные задачи и MatLab [Электронный ресурс] : учебное пособие / В. С. Сизиков .— СПб. : Лань, 2011 .— 256 с. Доступ к тексту электронного издания возможен через Электронно-библиотечную систему издательства "Лань" .— ISBN 978-5-8114- 1238-9 .— <URL:http://e.lanbook.com/books/element.php?pl1\_id=2037>.

5. Доломатов, М.Ю. Решение математических и инженерных задач в системе Maple [Электронный ресурс] : учебное пособие / М.Ю. Доломатов, А.М. Петров ; Башкирский государственный университет .— Уфа : РИЦ БашГУ, 2016 .— Электрон. версия печ. публикации .— Доступ возможен через Электронную библиотеку БашГУ .—

<URL:https://elib.bashedu.ru/dl/local/Dolomatov\_Petrov\_Reshenie matem i inzhener zadach v Maple\_up\_2016.pdf>.

#### **5.2. Перечень ресурсов информационно-телекоммуникационной сети «Интернет» и программного обеспечения, необходимых для освоения дисциплины**

1. Электронно- библиотечная система «ЭБ БашГУ» https://elib.bashedu.ru/

2. Электронно-библиотечная система «Университетская библиотека online» http://www.biblioclub.ru

3. Библиотечная система «Лань» https://e.lanbook.com

4. http://matlab.exponenta.ru/neuralnetwork/

5. http://www.mathworks.com/products/neural-network/

6. Windows 8 Russian. Windows Professional 8 Russian Upgrade. Договор № 104 от 17.06.2013 г. Лицензии бессрочные.

7. Microsoft Office Standard 2013 Russian. Договор № 114 от 12.11.2014 г. Лицензии бессрочные.

8. MATLAB R2011b Academic License с 2011г. (бессрочная)

# **6. Материально-техническая база, необходимая для осуществления**

# **образовательного процесса по дисциплине**

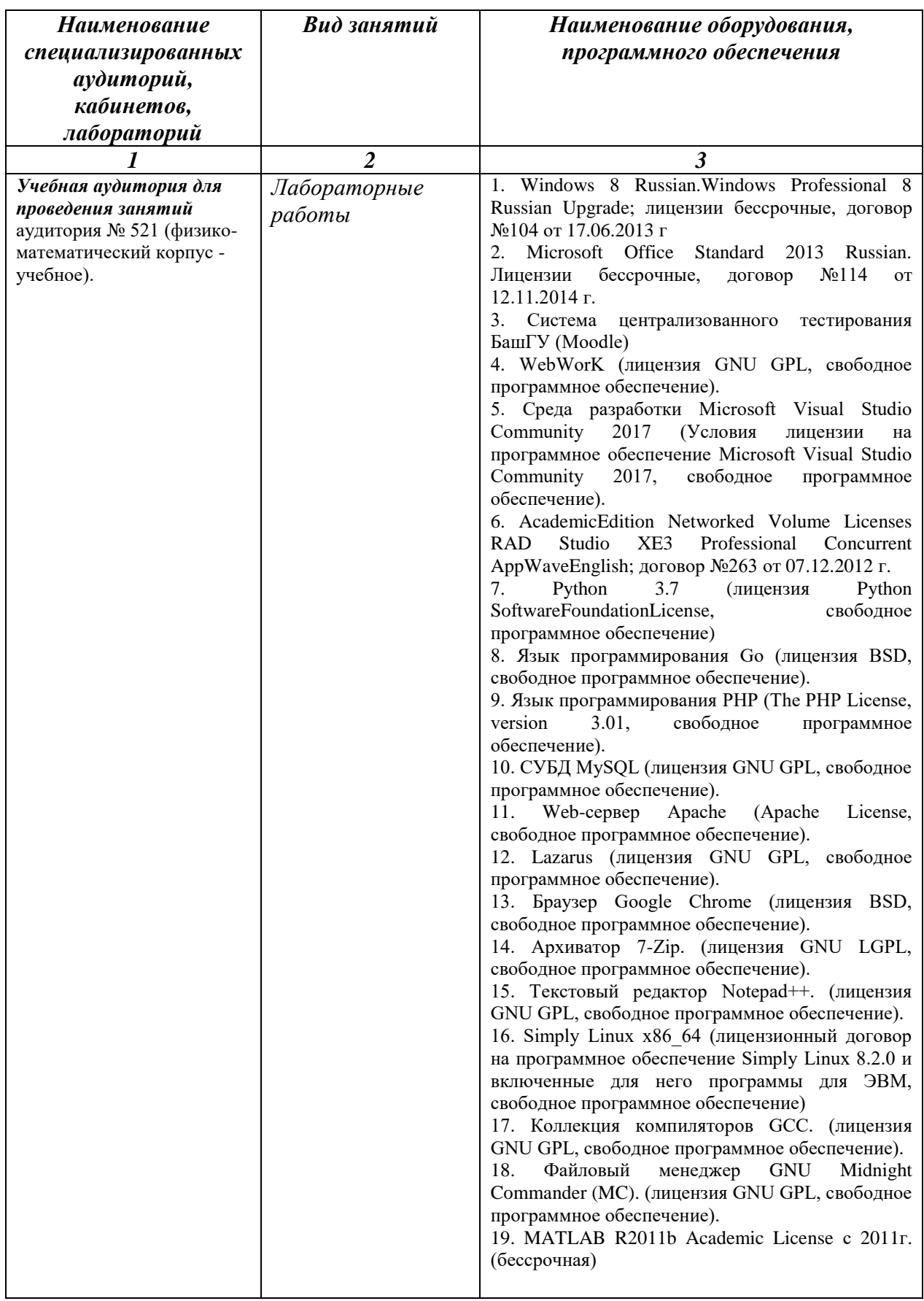

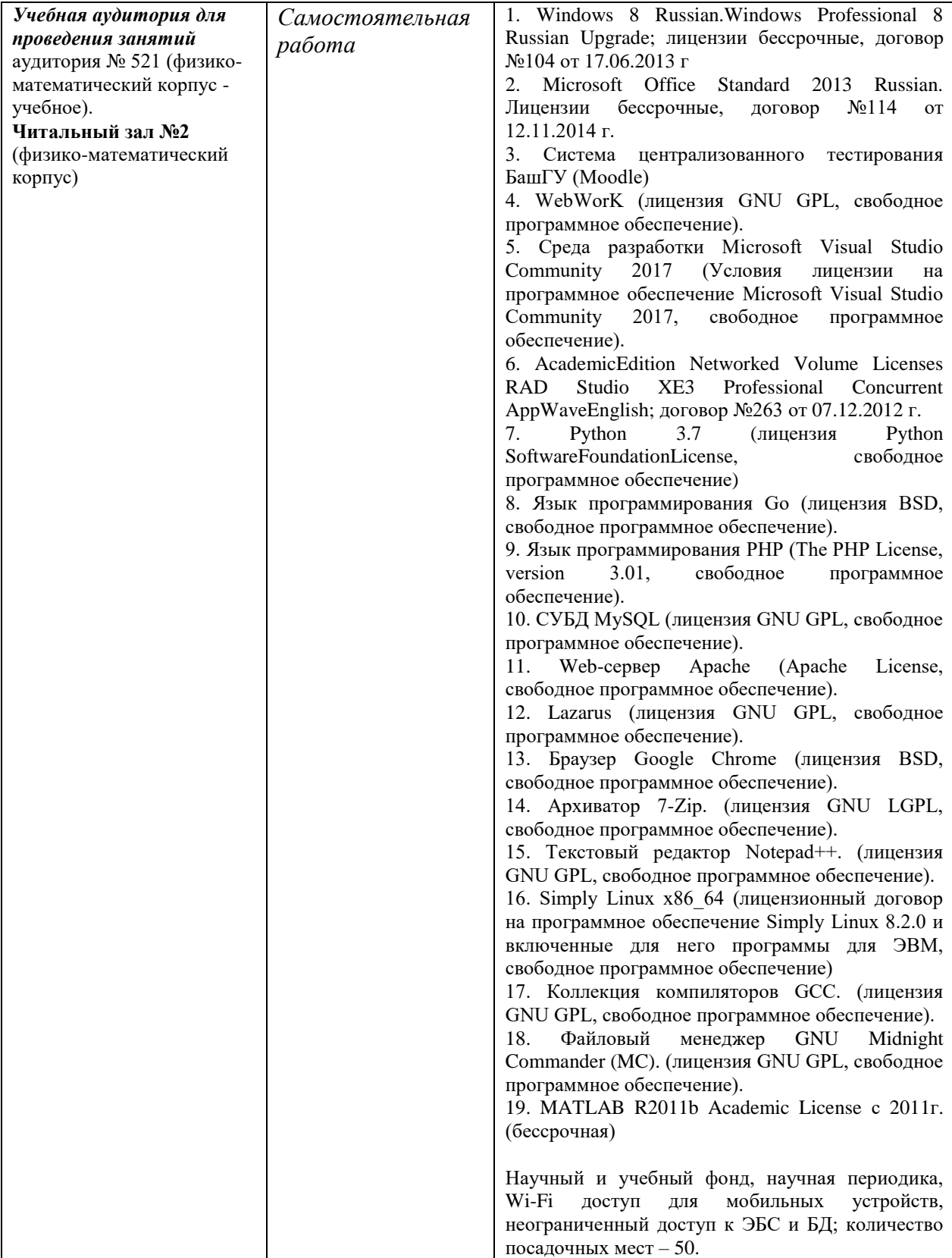

## МИНОБРНАУКИ РОССИИ ФГБОУ ВО «БАШКИРСКИЙ ГОСУДАРСТВЕННЫЙ УНИВЕРСИТЕТ» ФАКУЛЬТЕТ МАТЕМАТИКИ И ИНФОРМАЦИОННЫХ ТЕХНОЛОГИЙ

## **СОДЕРЖАНИЕ РАБОЧЕЙ ПРОГРАММЫ**

дисциплины «*Информационные технологии. Практикум*» на 3 семестр (наименование дисциплины) очная

форма обучения

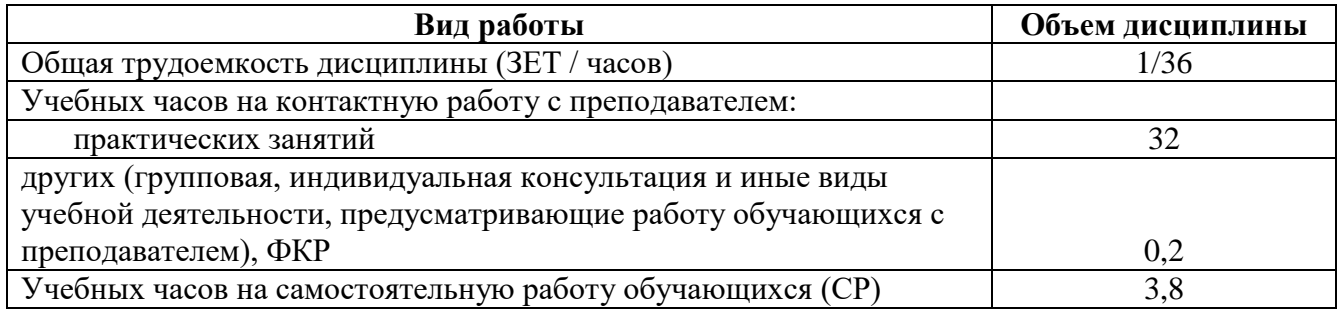

Формы контроля: зачет 3 семестр

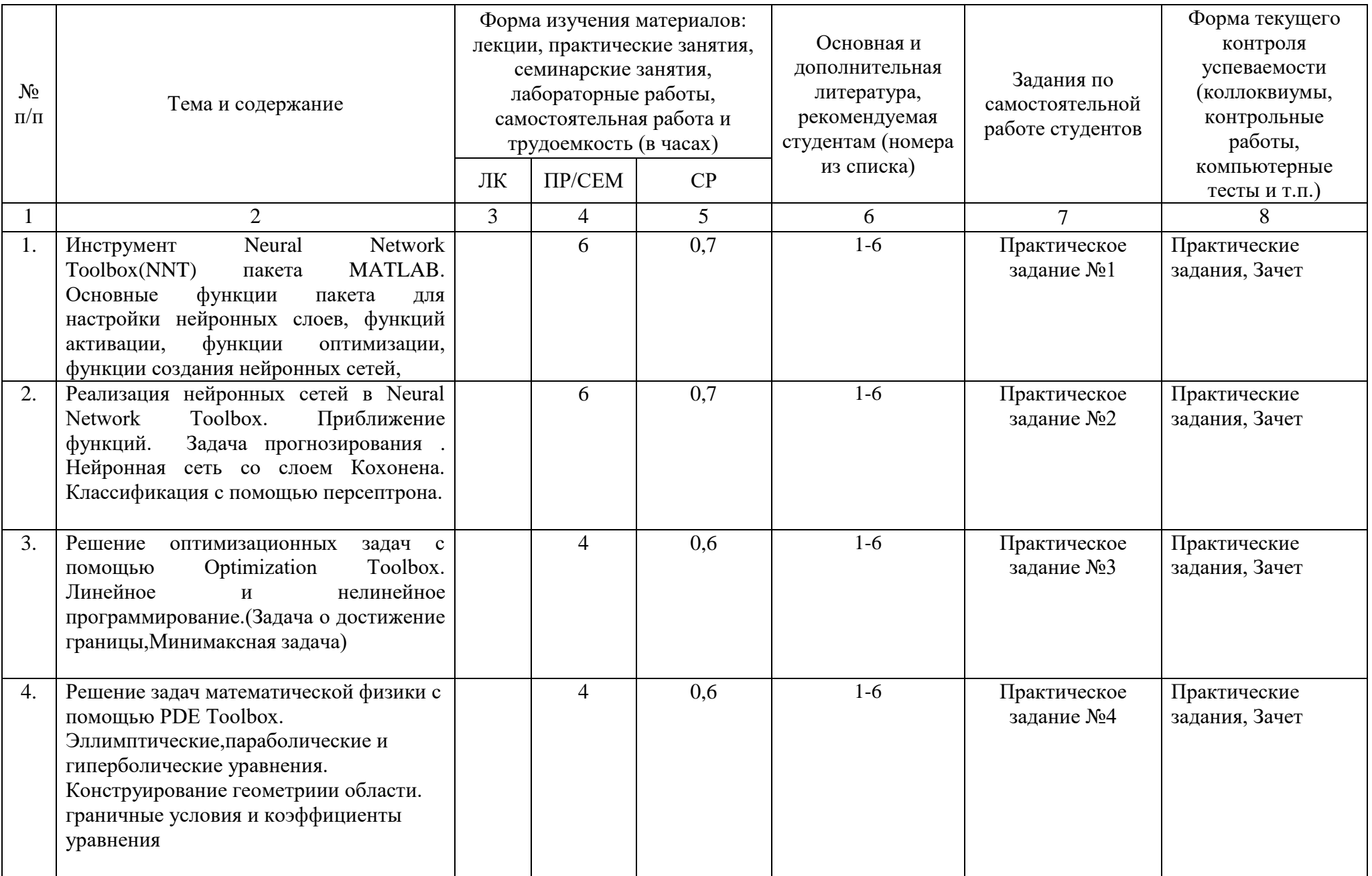

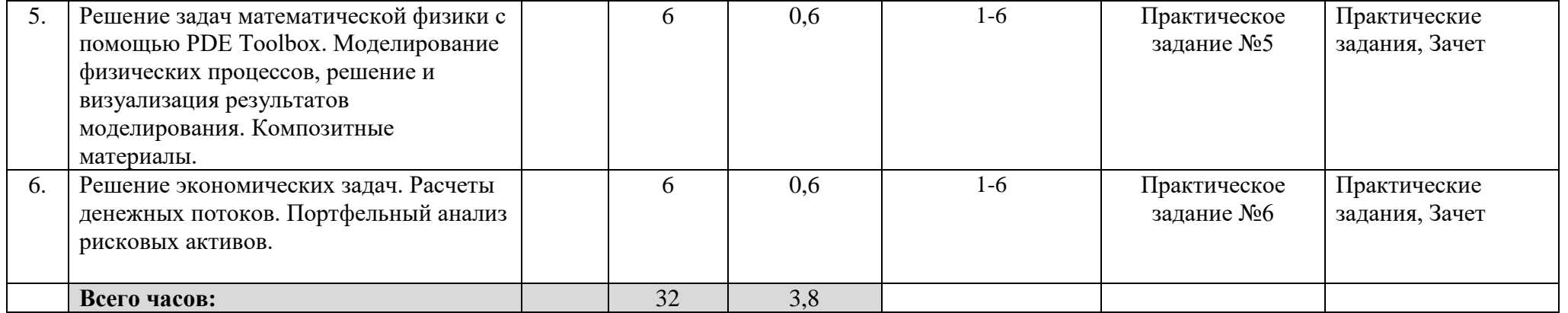